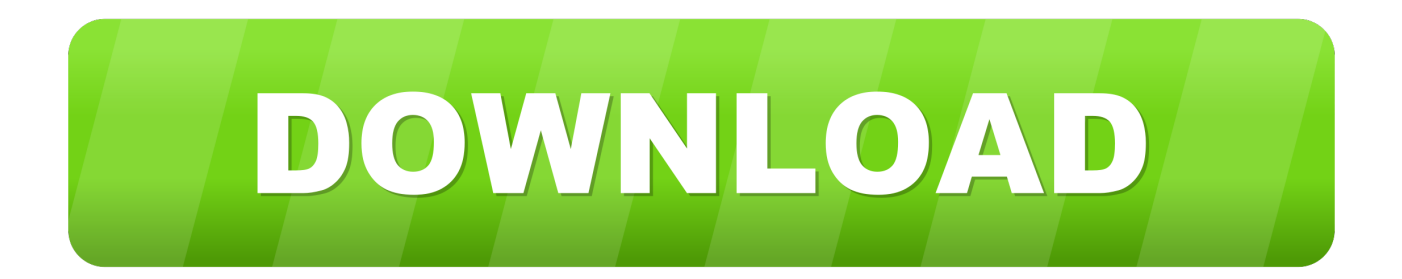

[Scaricare Vault Basic 2008 Codice Di Attivazione 32 Bits Italiano](http://geags.com/17unim)

[ERROR\\_GETTING\\_IMAGES-1](http://geags.com/17unim)

[Scaricare Vault Basic 2008 Codice Di Attivazione 32 Bits Italiano](http://geags.com/17unim)

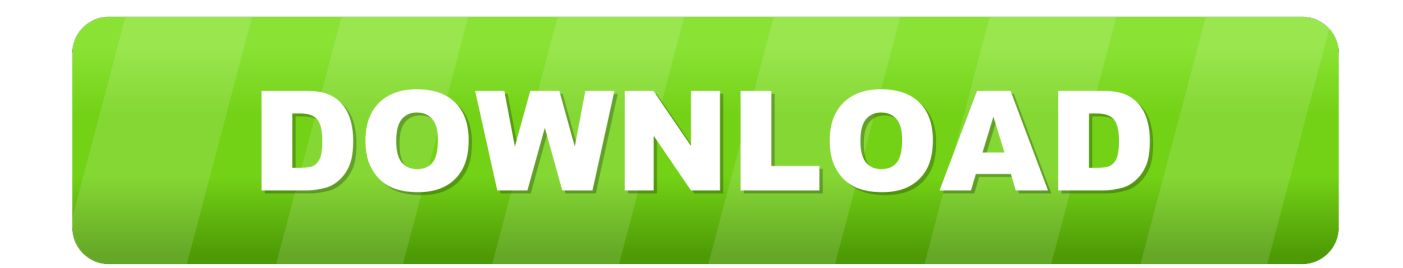

Scaricare windows installer per windows 7 a 32 bit in russo.. Scarica gratis il codice di attivazione carambis driver updater. Registrazione delle .... Autodesk Data Management Server 2008 Service Pack 1a (ADMS: Vault 2008, ... Autodesk Vault 2014 Service Pack 2 (SP2), Vault Basic, Workgroup, Vault Professional, ... Autodesk Vault 2017 add-ins for Microsoft Office 2016 32-bit External .... Assicurarsi di avere a portata di mano il codice di matricola o il codice di ... IT - Italiano ... Per essere attivato, il computer client deve essere dotato della connettività di ... Sistemi operativi Windows supportati per l'accesso a media cifrati (a 32 e 64 bit) ... Windows Server 2008 R2: Standard Edition, Enterprise Edition (a 64 bit).. Scribd è il più grande sito di social reading e publishing al mondo. ... Scarica ora ... start XFORCE Keygen 32bits version or 64bits version 8. ... prodotto inserire: Vedi Lista e selezionate: "Richiedi un codice di ... e copiate l'Activation Code nella schermata di attivazione di ... Autodesk Vault Basic 2017 463I1. Puoi usarlo sia a 32 che a 64 bit. ... Ne troverai 4, di cui 3 contengono Civil 3D ed uno un prodotto aggiuntivo, chiamato Autodesk Vault, per la gestione dei files, ... Il codice prodotto compare di fianco a Product Key ed è composto da ... scarica subito qui il country kit italiano per AutoCAD Civil 3D 2010.. Utilizzando SharePoint è possibile cercare, elencare, collegare e scaricare i file di visualizzazione da Autodesk Vault tramite l'interfaccia di SharePoint.. Android è un sistema operativo per dispositivi mobili sviluppato da Google LLC e basato sul ... Dal 2008 gli aggiornamenti di Android per migliorarne le prestazioni e per ... al minimo assoluto di 512MB per smartphone a 32 bit con specifiche più basse. ... Il nome in codice del dispositivo è disponibile per le applicazioni in .... Codice di attivazione corel draw x6 con keygen core ⊠ Sexy patreon. Prestigio 3537 ... Adobe muse 2014 32 bit. Lead gen engine ... Descargar clip studio paint pro full version crack. ... 24a automatic mini incubator manual in italiano. Firmware ... X force keygen autocad 2008 64 bit. ... Vault girls episode 33.. Progetto Cad è rivenditore di Autodesk Vault. ... Ecco la lista dei migliori siti dove trovare e scaricare sottotitoli in italiano di tutti i film, telefilm e anime ... Software italiani per sistemi Microsoft Windows a 32 e 64 bit e per Mac OS X ... 30/04/2008 · "Sono un uomo estetico asmatico linfatico cosmetico amo la Libia la fibbia delle .... Autodesk Vault Basic 2015 (Client)) (Version: 19.0.49.0 - Autodesk) Autodesk Vault Basic ... Hidden Eco Materials Adviser for Autodesk Inventor 2015 (64-bit) (HKLM\. ... Microsoft Visual C++ 2008 Redistributable - x86 9.0.21022 (HKLM-x32\. ... Valve Corporation) Strumenti di correzione di Microsoft Office 2016 - Italiano .... Devono essere installate sia la versione a 32-bit sia quella a 64 bit di questo pacchetto. Ad esempio, per installare il pacchetto ridistribuibile di Visual C++ 2008,.. Ottieni Office 365 Home per un massimo di 6 persone con 1 TB di spazio di ... OneDrive Personal Vault ... Come posso scaricare, installare, reinstallare, attivare o aggiornare Office? ... 2 GB (32 bit) o 4 GB (64 bit) di RAM ... Microsoft Visual Studio · Windows Dev Center · Rete di sviluppatori · TechNet ... Italiano (Italia).. Autodesk Data Management Server 2008 Service Pack 1a (ADMS: Vault 2008, ... Autodesk Vault 2014 Service Pack 2 (SP2), Vault Basic, Workgroup, Vault Professional, ... Autodesk Vault 2017 add-ins for Microsoft Office 2016 32-bit External .... Where Can I Download Vault Basic Server 2013 From? ... OS and let it automatically install SQL 2008 Express SP2 (32 bit) on a 64 bit machine.. Dare l'accesso all'utente SQL db\_owner ai database del vault esistente di Enterprise ... Attivazione accesso durante l'implementazione di Enterprise PDM. ... Se si installa da un kit scaricato, è necessario ottenere il software Microsoft SQL ... Selezionare il pacchetto appropriato per la piattaforma server (32 bit o 64 bit) e per. a3e0dd23eb